**Программирование на языке Паскаль**

> **Тема. Подпрограммы. Функции**

# Задания

«А»: Составьте программу, которая вычисляет наибольшее из четырёх чисел, используя функцию Мах (она вычисляет наибольшее из двух чисел).

«В»:Напишите функцию, которая определяет сумму цифр переданного ей числа. Используя функцию, определите число с наименьшей суммой цифр.

Пример:

Введите числа:

123 57

Сумма цифр числа 123 наименьшая и равна 6.

«С»: Напишите функцию, которая вычисляет факториал числа  $n (n!=1*2*...*n).$ 

«D»: Найдите значение выражения: 1!+2!+3!+...+n!

## **Программа «A»:**

```
program pr1;
var a, b, n, m,q1,q2: integer;
begin
  writeln('Введите 4 числа');
  read(a, b, n, m);
  q1:=Max ( a, b );
  q2:=Max ( n, m );
  if q1>q2 then writeln('Наибольшее число ', q1 ) 
else writeln('Наибольшее число ', q2 );
end.
function Max (a, b: integer): integer;
begin
     if a > b then Max := a 
                else Max := b; 
end;
```

```
program pr1;
var a, b, n, m: integer;
begin
 writeln('Введите 4 числа');
  read(a, b, n, m);
  if Max ( a, b )> Max ( n, m ) then 
writeln('Наибольшее число ', Max ( a, b ) ) else 
writeln('Наибольшее число ', Max ( n, m ) );
end.
function Max (a, b: integer): integer;
begin
     if a > b then Max := a 
                else Max := b; 
end;
```
### **Программа «A»:**

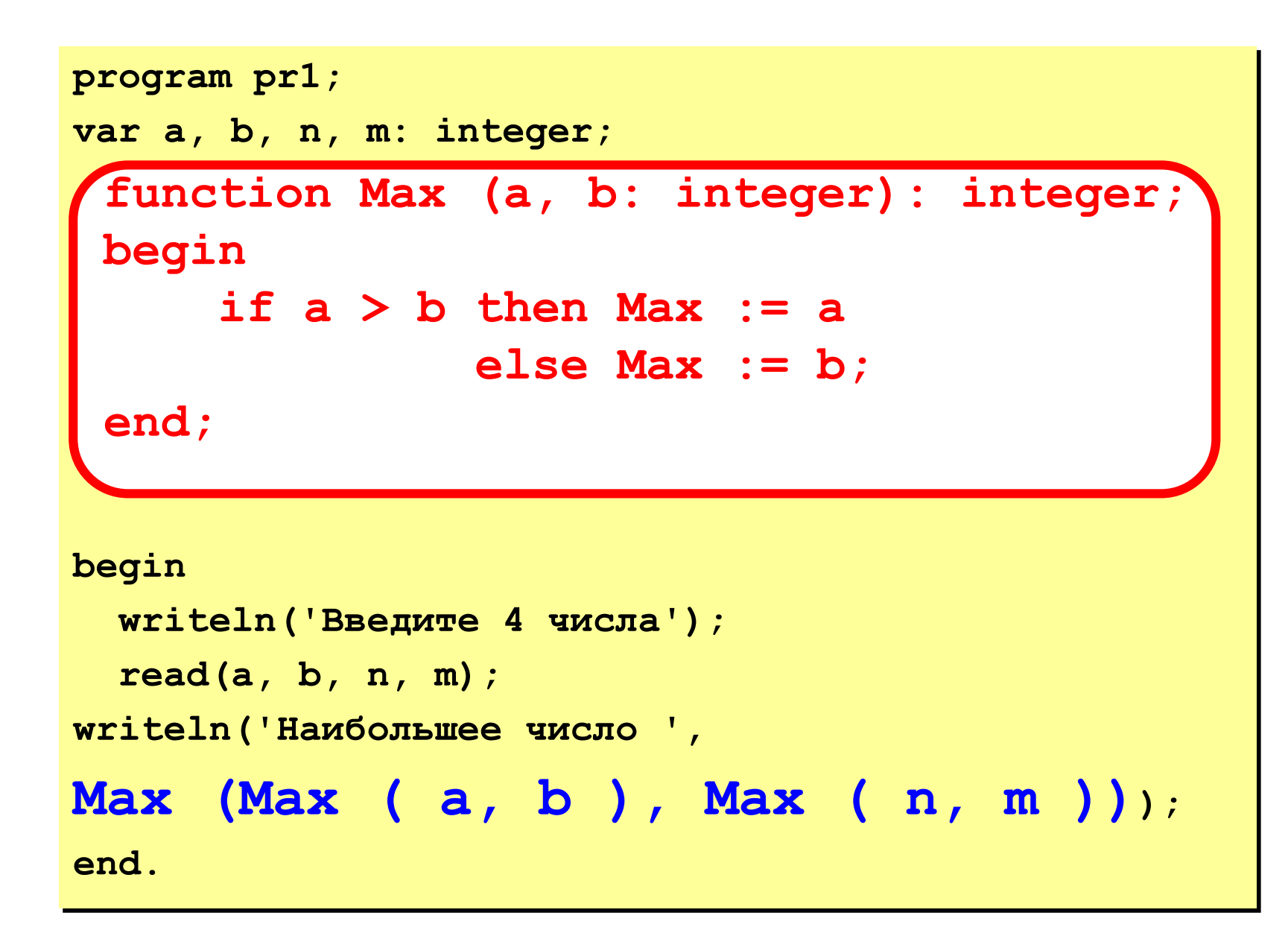

### **Программа «B»:**

```
function s (n: integer): integer;
var count: integer;
begin
    count := 0;
    while n <> 0 do 
       begin
       count := count + n mod 10;
       n := n div 10; 
       end;
    s:= count;
end;
var a, b,q1,q2: integer;
```

```
Begin
writeln('Введите 2 числа'); 
read(a, b); 
q1:=s ( a ); q2:=s ( b );
if q1>q2 then writeln('Наибольшая сумма= ', q1,' у числа ',a)
else writeln('Наибольшая сумма= ', q2,' у числа ',b); 
end.
```

```
function f (n: integer): integer;
var count, i: integer;
```

```
begin
count := 1;for i := 1 to n do count := count*i;
f := count;end;
```
#### **Программа «D»:**

```
var n, i, s: integer;
```

```
function f (n: integer): integer;
var count,i: integer;
    begin
  count := 1;
  for i:= 1 to n do count := count*i; 
  f:= count;
  end;
```

```
begin
readln(n);
for i := 1 to n do s := s + f(i);
writeln (s);
end.
```